## CSE 373 Lecture 5: Lists, Stacks, and Queues

### ✦ We will review:

- ➭ More lists and applications
- ➭ Stack ADT and applications
- $\Diamond$  Queue ADT and applications
- ➭ Introduction to Trees
- ✦ Covered in Chapter 3 of the text

R. Rao, CSE 373 Lecture 1 1

# List Operations: Run time analysis

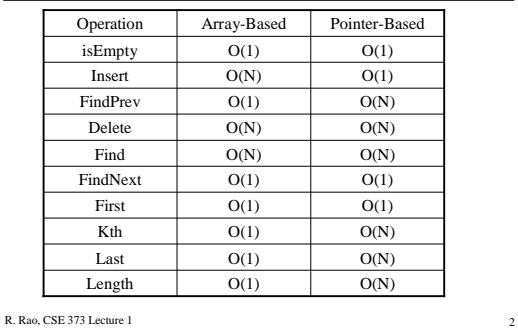

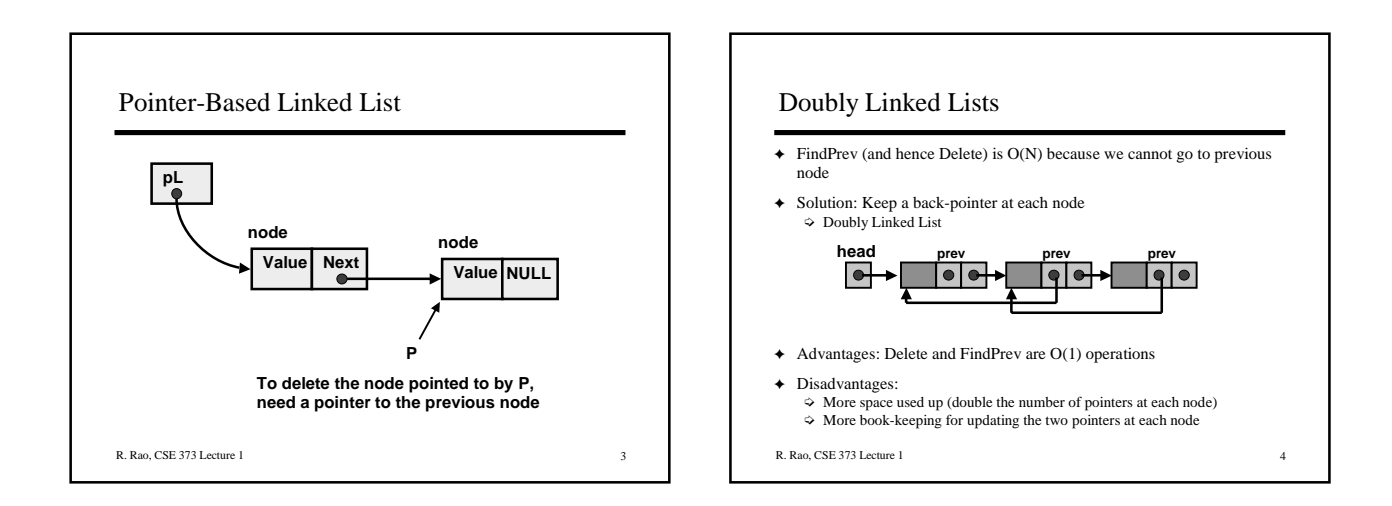

## Circularly Linked Lists

- ✦ Set the pointer of the last node to first node instead of NULL
- ✦ Useful when you want to iterate through whole list starting from any node ➭ No need to write special code to wrap around at the end
- ✦ Circular doubly linked lists speed up both the Delete and Last operations
	- $\Diamond$  O(1) time for both instead of O(N)

R. Rao, CSE 373 Lecture 1

## Applications of Linked Lists

- ✦ Polynomial ADT: store and manipulate single variable polynomials with non-negative exponents  $\triangle$  E.g.  $10X^3 + 4X^2 + 7 = 10X^3 + 4X^2 + 0X^1 + 7X^0$  $\Diamond$  Data structure: stores coefficients C<sub>i</sub> and exponents i
- **← Array Implementation: C[i] = C<sub>i</sub>**<br>  $\Rightarrow$  E.g. C[3] = 10, C[2] = 4, C[1] = 0, C[0] = 7
- ✦ ADT operations: Input polynomials in arrays A and B  $\triangle$  Addition: C[i] = ? ➭ Multiplication: ?

R. Rao, CSE 373 Lecture 1 6

## Applications of Linked Lists

- ✦ Polynomial ADT: store and manipulate single variable polynomials with non-negative exponents  $\Rightarrow$  E.g.  $10X^3 + 4X^2 + 7 = 10X^3 + 4X^2 + 0X^1 + 7X^0$  $\Diamond$  Data structure: stores coefficients C<sub>i</sub> and exponents i
- ◆ Array Implementation: C[i] = C<sub>i</sub><br>  $\Rightarrow$  E.g. C[3] = 10, C[2] = 4, C[1] = 0, C[0] = 7
- ✦ ADT operations: Input polynomials in arrays A and B ◆ Addition: C[i] = A[i] + B[i];<br>◆ Multiplication: C[i+j] = C[i+j] + A[i]\*B[j];
- **← Problem with Array implementation: Sparse polynomials**<br>  $\Rightarrow$  E.g. 10X<sup>3000</sup> + 4  $X^2+7 \Rightarrow$  Waste of space and time (C<sub>i</sub> are mostly 0s)<br>  $\Rightarrow$  Use singly linked list, sorted in decreasing order of exponents

R. Rao, CSE 373 Lecture 1

# R. Rao, CSE 373 Lecture 1 8 Applications of Linked Lists ✦ Radix Sort: Sorting integers in O(N) time  $\diamond$  Bucket sort: N integers in the range 0 to B-1 ♦ Array Count has B elements ("buckets"), initialized to 0 ➧ Given input integer i, Count[i]++  $\blacktriangleright$  Time: O(B+N) (= O(N) if B is  $\Theta(N)$ )  $\Diamond$  Radix sort = bucket sort on digits of integers ➧ Bucket-sort from least significant to most significant digit ➧ Use linked list to store numbers that are in same bucket  $\blacktriangleright$  Takes O(P(B+N)) time where P = number of digits ✦ Multilists: Two (or more) lists combined into one ➭ E.g. Students and course registrations ➭ Two inter-linked circularly linked lists – one for students in course, other for courses taken by student

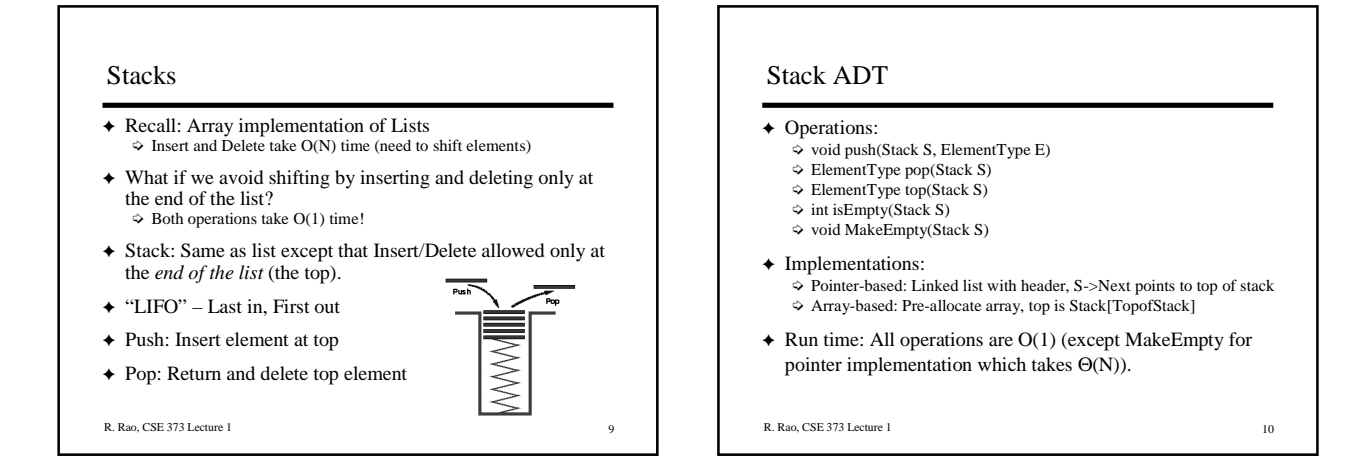

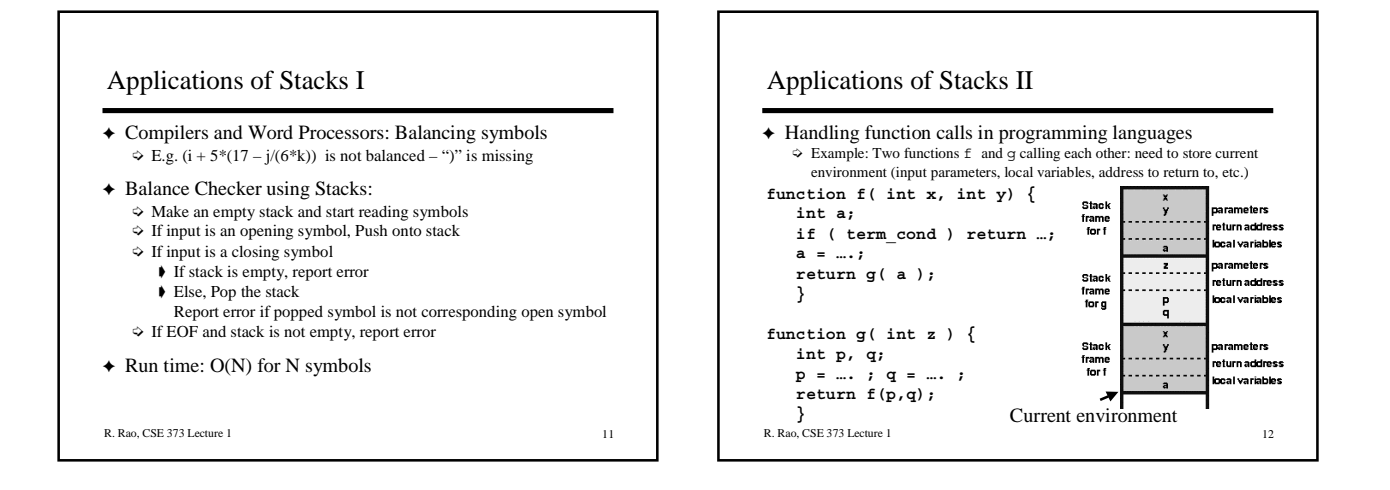

### **Queues**

- ✦ Consider a list ADT that inserts only at one end and deletes only at other end – this results in a Queue
- ✦ Queues are "FIFO" first in, first out
- ✦ Instead of Push and Pop, we have Enqueue and Dequeue
- ✦ Why not just use stacks? ➭ Items can get buried in stacks and do not appear at the top for a long time – not fair to old items.
	- $\diamond$  A queue ensures "fairness" e.g. callers waiting on a customer hotline

R. Rao, CSE 373 Lecture 1 13

## Queue ADT

- ◆ Operations:
	- ➭ void Enqueue(ElementType E, Queue Q)
	- ➭ ElementType Dequeue(Queue Q)
	- $\Diamond$  int IsEmpty(Queue Q)
	- ➭ int MakeEmpty(Queue Q)
	- $\diamond$  ElementType Front(Queue Q)

#### ✦ Implementations:

- $\diamond$  Pointer-based is natural what pointers do you need to keep track of for O(1) implementation of Enqueue and Dequeue?
- ➭ Array-based: can use List operatons Insert and Delete, but O(N) time ➭ How can you make array-based Enqueue and Dequeue O(1) time?
- 

R. Rao, CSE 373 Lecture 1 14

### Queue ADT

#### ✦ Operations:

- ➭ void Enqueue(ElementType E, Queue Q)
- $\diamond$ ElementType Dequeue(Queue Q)
- ➭ int IsEmpty(Queue Q)
- $\Diamond$  int MakeEmpty(Queue Q) ➭ ElementType Front(Queue Q)
- 
- ✦ Implementations:
	- $\Diamond$  Pointer-based is natural what pointers do you need to keep track of for O(1) implementation of Enqueue and Dequeue?
	- $\diamond$  Array-based: can use List operatons Insert and Delete, but O(N) time
	- ➭ How can you make array-based Enqueue and Dequeue O(1) time? ➧ Use Front and Rear indices: Rear incremented for Enqueue and
		- Front incremented for Dequeue

R. Rao, CSE 373 Lecture 1 15

Applications of Queues

- ✦ File servers: Users needing access to their files on a shared file server machine are given access on a FIFO basis
- ✦ Printer Queue: Jobs submitted to a printer are printed in order of arrival
- ✦ Phone calls made to customer service hotlines are usually placed in a queue
- ✦ Expected wait-time of real-life queues such as customers on phone lines or ticket counters may be too hard to solve analytically  $\rightarrow$  use queue ADT for simulation

R. Rao, CSE 373 Lecture 1 16

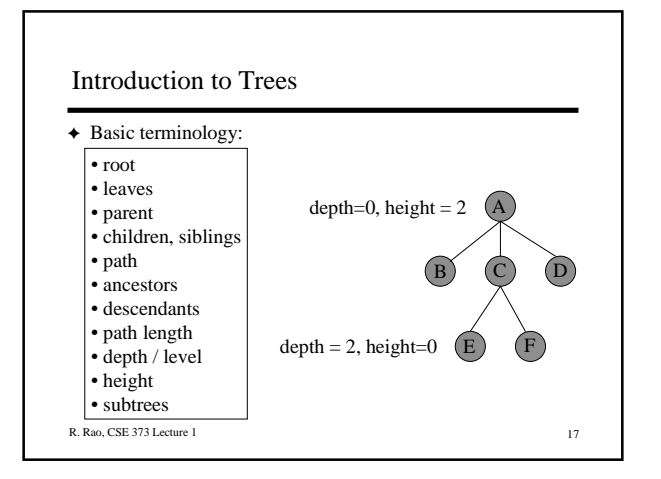

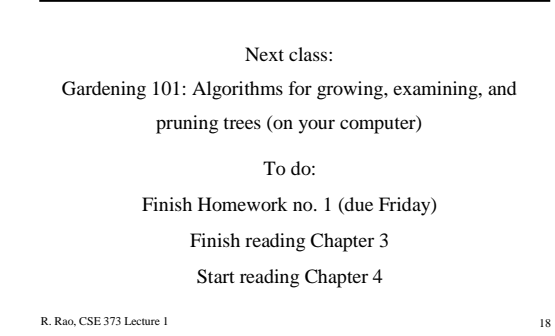